## **Efficiënt websites ontwikkelen** met Brackets

HA-2273-01

Nascholing Katholiek Onderwijs Vlaanderen Bert Cauwenberg & Lieven Pauwels Werkgroep Handel 2017

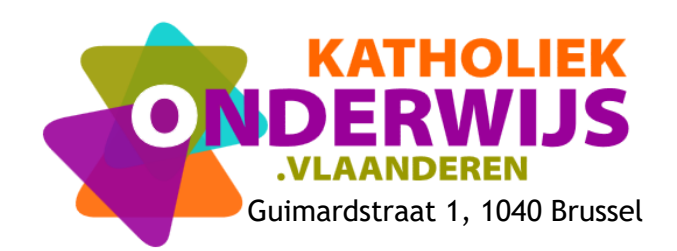

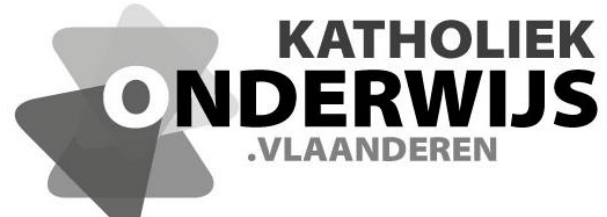

Guimardstraat 1, 1040 Brussel

## **Efficiënt websites ontwikkelen** met Brackets

HA-2273-01

Nascholing Katholiek Onderwijs Vlaanderen Bert Cauwenberg & Lieven Pauwels Werkgroep Handel 2017

**[http://handel.vvkso.net](http://handel.vvkso.net/) D/2018/13.758/014**

**Alle rechten voorbehouden. Behoudens de uitdrukkelijk bij wet bepaalde uitzonderingen mag niets uit deze uitgave worden verveelvoudigd, opgeslagen in een geautomatiseerd gegevensbestand of openbaar gemaakt, op welke wijze ook, zonder de uitdrukkelijke voorafgaande en schriftelijke toestemming.**

## **Inhoud**

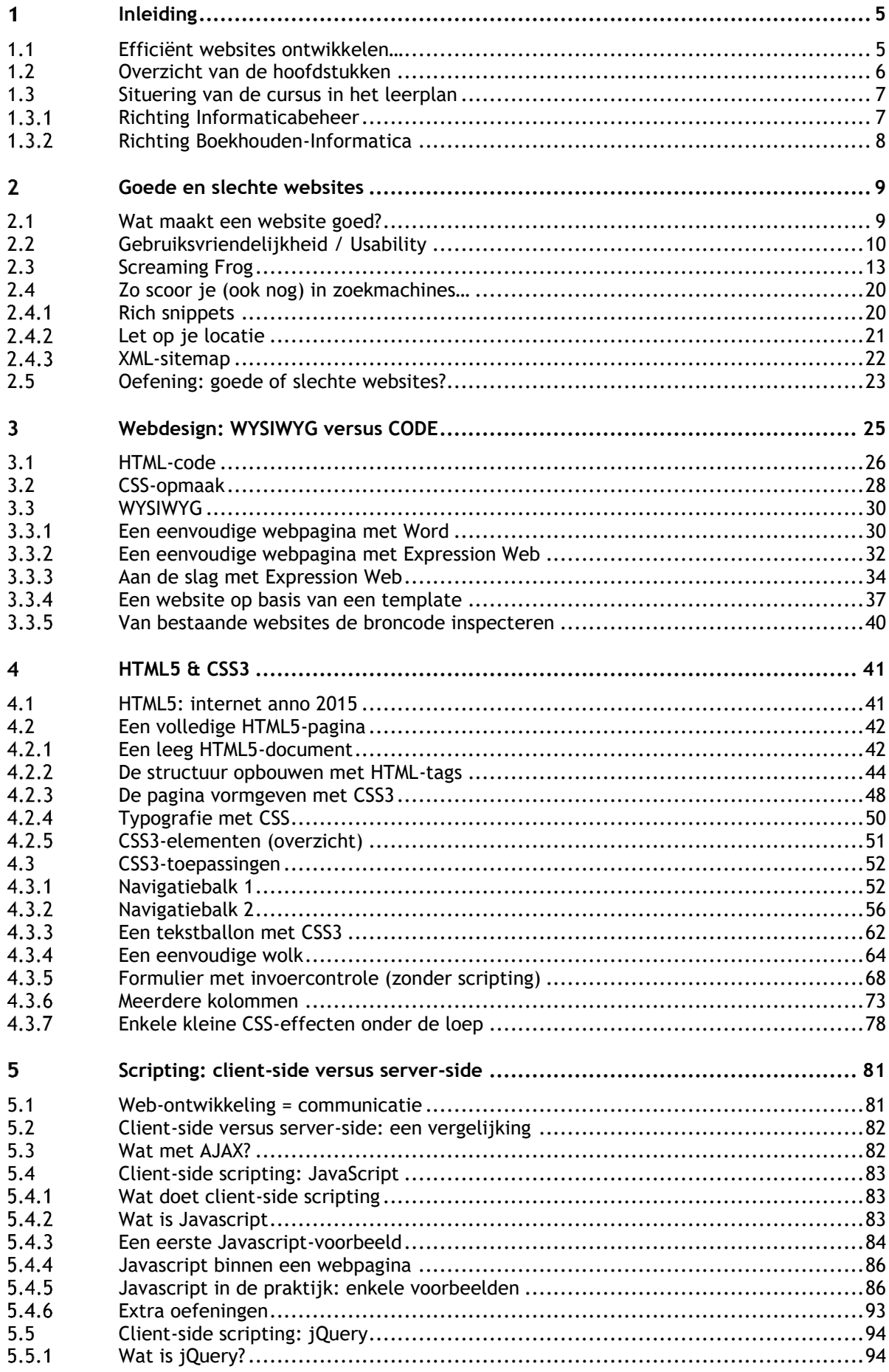

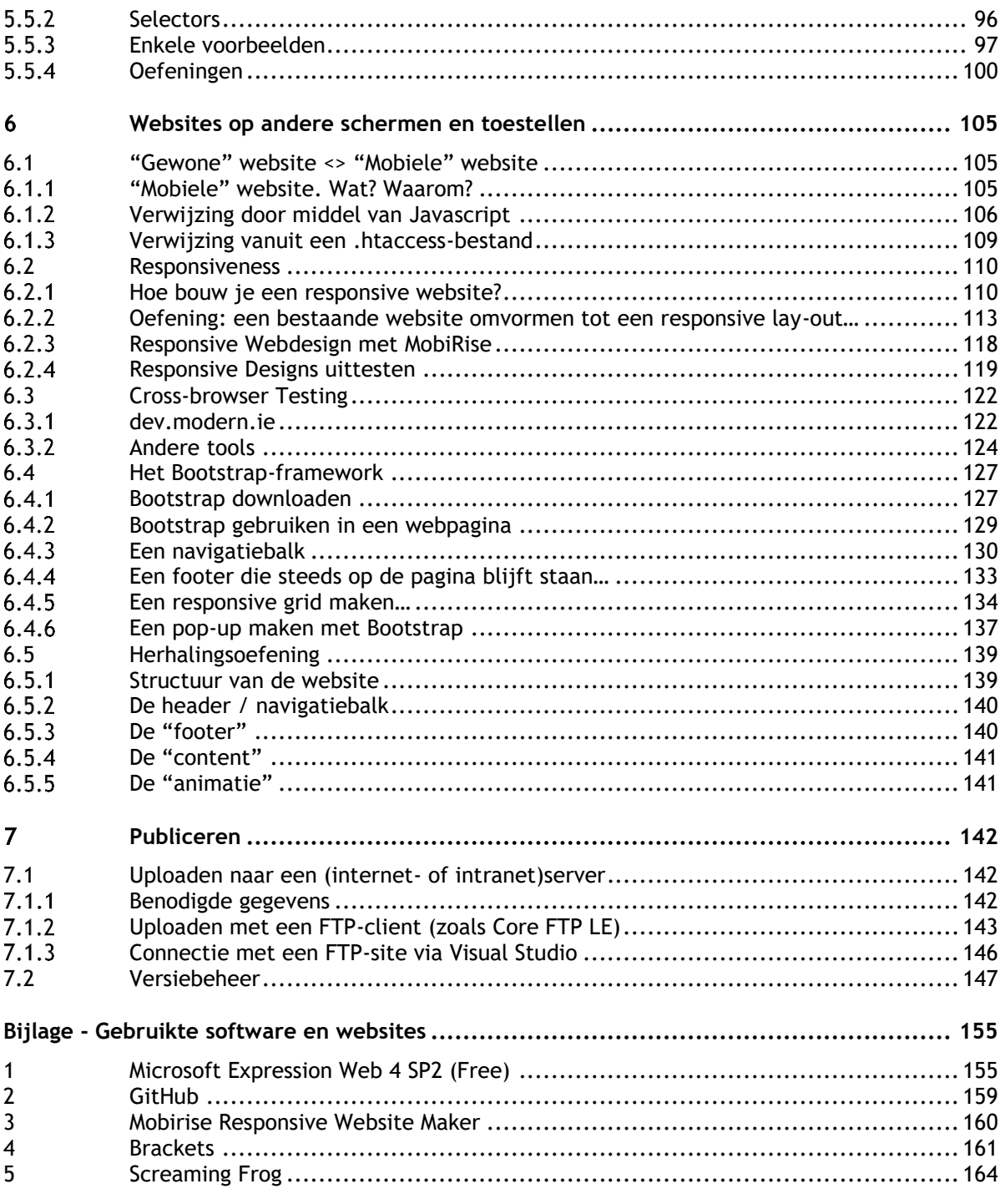